File Identity Builder Полная версия License Key Скачать бесплатно без регистрации

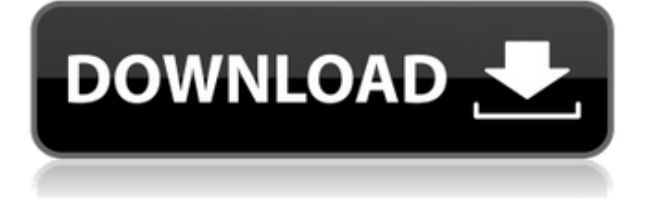

### **File Identity Builder**

### **File Identity Builder Crack +**

Вы можете создать идентификатор файла, используя символ, или вы можете использовать существующий номер в созданном вами EXE-файле. Эта программа позволяет создать EXEфайл со случайным (удаленным) файлом или символьным, шестнадцатеричным или десятичным числом. Функции: - Номер от 24 символов - Целые, десятичные, десятичные или шестнадцатеричные числа - символы ASCII и строка - Случайное число в конце EXE - Будет генерировать идентификатор файла из любого символа и любого числа от 0 до 256 (включительно). File / Identity Finder — самое простое и универсальное приложение в своем роде. Он позволяет вам искать идентификаторы файлов в исполняемом файле или искать идентификаторы файлов с помощью числа, символа или строки. Вам когда-нибудь приходилось искать идентификатор файла во всей папке или вам когда-нибудь приходилось искать идентификатор файла во всем исполняемом файле? Что ж, хорошая новость заключается в том, что File / Identity Finder сделает это за вас в мгновение ока. Эта программа берет число, символ или строку и ищет в папке или исполняемом файле идентификатор файла для него. Описание файла / Identity Finder: File / Identity Finder — это самое простое приложение в своем роде, которое позволяет вам искать идентификатор файла во всей папке или исполняемом файле, используя любой тип ввода. Вы можете искать случайное число в конце исполняемого файла или искать случайное удостоверение файла, используя символ, десятичное, шестнадцатеричное число или строку. Обладая простым в использовании интерфейсом, это приложение может использоваться любым разработчиком программного обеспечения. В качестве средства просмотра изображений он позволяет просматривать фотографии и изображения, включая файлы JPEG, TIFF и BMP. Он также имеет функции для управления изображениями, ретуширования фотографий, слайд-шоу, слайд-шоу, поворота фотографий, обрезки, обрезки и т. Д. Также доступен режим «Файл». Вы можете легко запустить эту программу из любого проводника. DigiFetch — это браузер изображений из командной строки. Дружественный интерфейс в стиле GUI прост в использовании.Просто укажите на каталог и вуаля: вы только что просмотрели все изображения и отобразили их одно за другим. Это программное обеспечение позволяет вам искать определенные файлы и папки, используя частичные имена. Например, чтобы найти все файлы JPEG, вы можете выполнить поиск «\*.jpg». Программное обеспечение также позволяет 1eaed4ebc0

## **File Identity Builder Activation (Updated 2022)**

\* Пользователь может ввести число от 1 до 100. \* Пользователь может ввести строку или любую комбинацию символов. \* Идентификатор созданного файла будет отображаться в окне консоли. \* После завершения File Identity Builder идентификация будет сохранена в файле, указанном в диалоговом окне «Параметры». Что нового в этом релизе? \* Добавлена опция быстрого старта. \* Добавлена поддержка динамических и статических строк. \* Параметры теперь можно настроить в диалоговом окне «Параметры». \* Исправление ошибок. Чтобы загрузить File Identity Builder, скачайте его здесь: Обновления домена WorldForge, разработанные сообществом, позволяют загружать новые дополнения к картам или обновления сайта из проектов WorldForge в рамках сообщества. Загрузите zip-архив, который содержит следующее: \* обновленная карта \* zip-файл \* установщик в систему Если щелкнуть zip-файл, он будет извлечен в папку %SYSTEMROOT%\appdata\roaming\WorldForge. При установке вам, возможно, придется закрыть WorldForge, чтобы удалить диалоговые окна с предупреждениями. Когда вы закончите использование, вы можете удалить каталог установки. Пожалуйста, сообщайте о любых проблемах на dev@worldforge.org Что нового в этом релизе? Это второй выпуск обновления разработанного сообществом домена WorldForge. Есть три основных изменения: \* Обновления домена теперь можно загружать с помощью браузера Chrome. (См. ссылку для быстрого старта ниже.) \* Обновления домена будут иметь значок «большой палец» рядом с названием проекта. \* Вы можете удалить каталог установки. Чтобы загрузить обновления домена, перейдите на веб-сайт WorldForge: MapStudio позволяет вам использовать мощные функции редактора карт MapStudio, средства просмотра ГИС и инструментов символов для создания и редактирования карт для использования в WorldForge. MapStudio Edit Tools версии 2.14 поддерживает Windows 8 и Windows Server 2012. MapStudio GIS Viewer версии 2.14 поддерживает Windows 8 и Windows Server 2012. MapStudio Map Files версии 2.14 поддерживает Windows 8 и Windows Server 2012. Инструменты MapStudio Symbology версии 2.14 поддерживают Windows 8 и Windows Server 2012. Что нового в этом релизе? - Инструменты редактирования MapStudio: \* Группируйте слои в наборы. \* Свойства геоокружения добавлены для каждой формы. \* Усовершенствования графического интерфейса редактирования слоев плитки. \* Свойства сети для каждой формы.

#### **What's New In?**

Создание и изменение идентификаторов файлов. Рисуйте случайно выбранные файлы и папки на экране. Проводник файлов и каталогов Неограниченный доступ ко всей структуре файлов и каталогов файловой системы через кросс-платформенный проводник. Свойства приложения включают в себя: Компиляция Скомпилируйте текущий файл. Идентифицировать Определите идентификатор файла. Произвольный доступ Поиск по списку файлов. Вставить Вставить содержимое буфера обмена в текущий файл и в любые другие окна. Защита Отображение базовой схемы защиты и сведений о свойствах для выбранного файла или каталога. Изменить свойства Измените защиту, доступ только для чтения, скрытый и системный атрибуты для выбранного файла. Идентификатор каталога Отображение основных свойств для выбранного каталога. Изменить свойства каталога Измените атрибуты каталога, размер каталога, путь к

каталогу, имя тома, имя файла и размер файла. Информация о контрольной сумме Отображение основной информации о контрольной сумме для выбранного файла. Изменить контрольную сумму файла Изменить контрольную сумму для выбранного файла. Примечание: Если вы хотите запустить это программное обеспечение, у вас должна быть как минимум .NET Framework 1.1. Проект выпущен под лицензией MIT. Монтаж: Загрузите последнюю версию со страницы загрузки. Разархивируйте zip-файл. Извлеките содержимое zip-файла в каталог по вашему выбору. Запустите или дважды щелкните файл с именем filename.exe, чтобы запустить приложение. Как использовать: Откройте File Identity Builder, файл, который вы хотите просмотреть. Нажмите «Проводник файлов и каталогов», чтобы просмотреть содержимое каталога. Нажмите кнопку случайного списка, чтобы нарисовать случайный список файлов на экране. Выберите файл для копирования из случайного списка. Теперь вы можете вставить содержимое в любую другую программу, в любое другое окно, куда хотите. Чтобы увидеть свойства любого элемента, просто нажмите на этот элемент. Выберите файл для идентификации. Когда вы определили файл, вы хотите посмотреть его свойства. Сохраните свойства в буфер обмена для последующего использования. Пример: Использование File Identity Builder: Этот метод позволяет случайным образом выбрать файл и отобразить все его свойства с помощью File Identity Builder. Запустите File Identity Builder. Перейдите к папке, содержащей большое количество папок. Нажмите кнопку случайного списка, чтобы нарисовать список файлов. Поиск в списке файлов, отображаемых на экране. Выберите файл (например, D:\).

# **System Requirements:**

Поддерживаемые ОС: Windows Vista или Windows XP SP2+ Процессор Core i5-661 или выше 2 ГБ+ ОЗУ 20 ГБ свободного места на жестком диске Видеокарта, совместимая с DirectX 9.0c Разрешение монитора 1760×1050 Устраняет необходимость установки дополнительной графики. Что нового в версии 1.02: Добавлена улучшенная поддержка Windows 8.1. Добавлена улучшенная поддержка Windows 10. Кто мы: